# *API les interfaces du cloud computing*

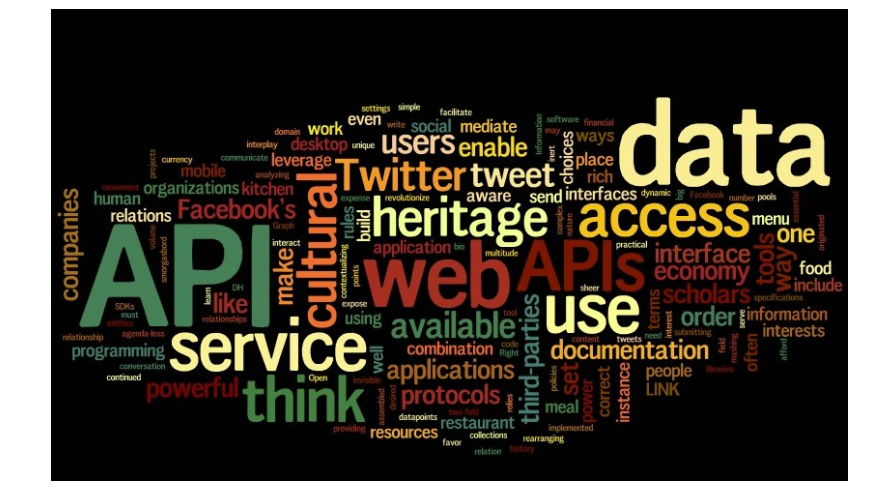

#### Christophe Villeneuve @hellosct1

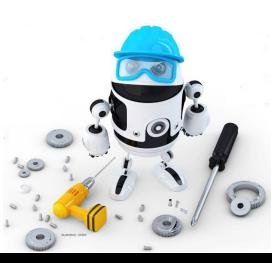

DEVCON #3 : Le 23 mai 2017

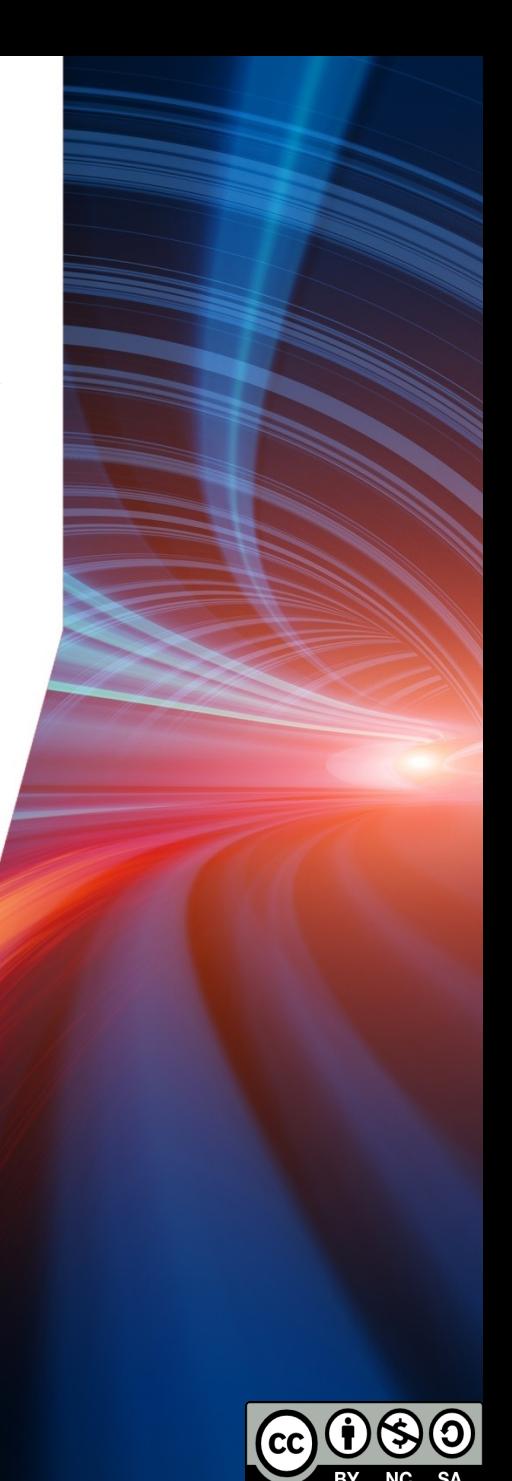

Qui ???

**AUSY** 

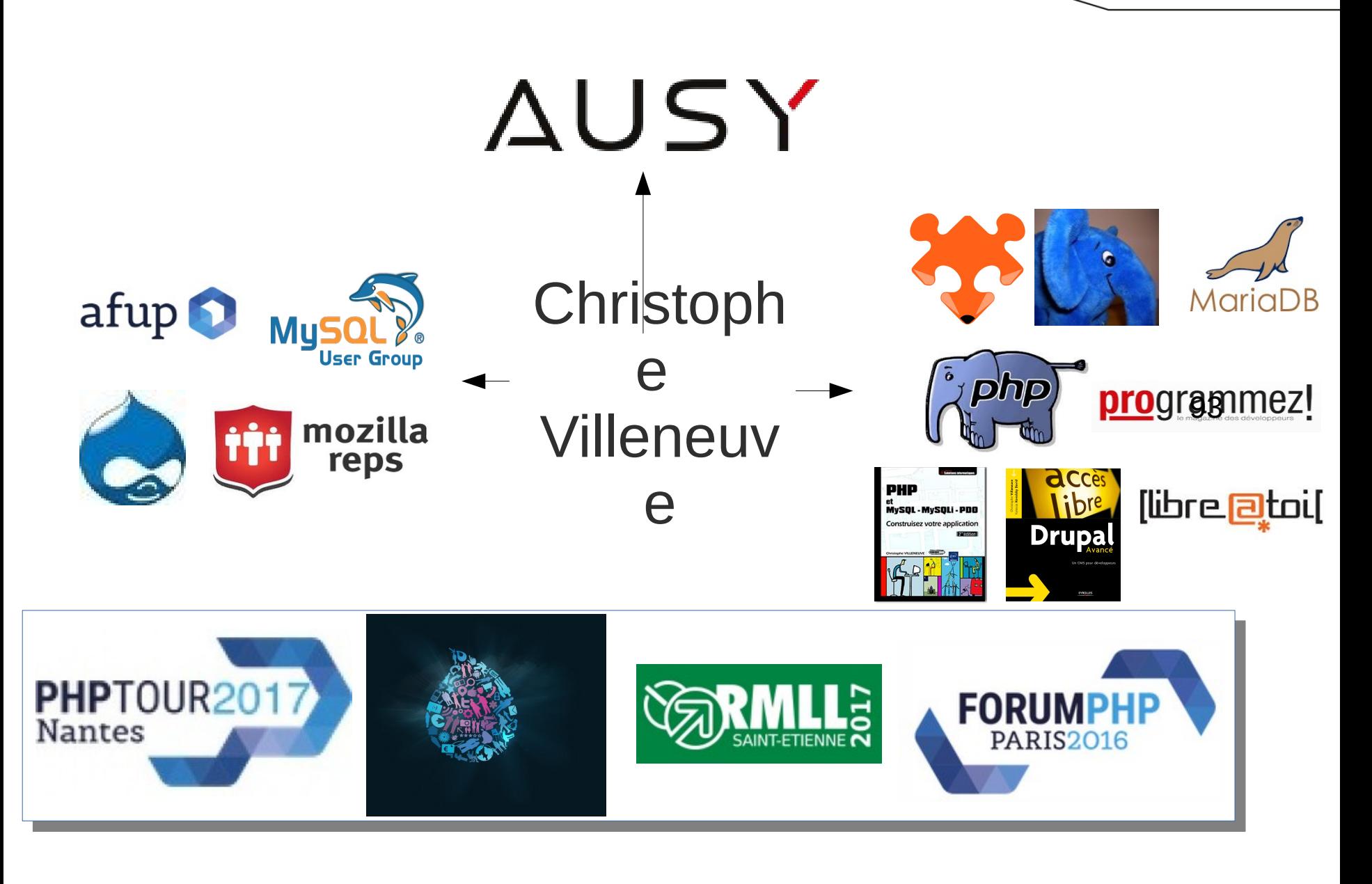

mozilla reps - firefox os - B2GOS - ausy - afup - lemug.fr - mysql - mariadb - drupal - demoscene - firefoxos - drupagora - phptour - forumphp - solutionlinux - Libre@toi - eyrolles - editions eni - programmez - linux prat owaan coourity

- Cloud et API
- Déploiement et cluster
- Microservices

# Pourquoi aller dans le cloud ?

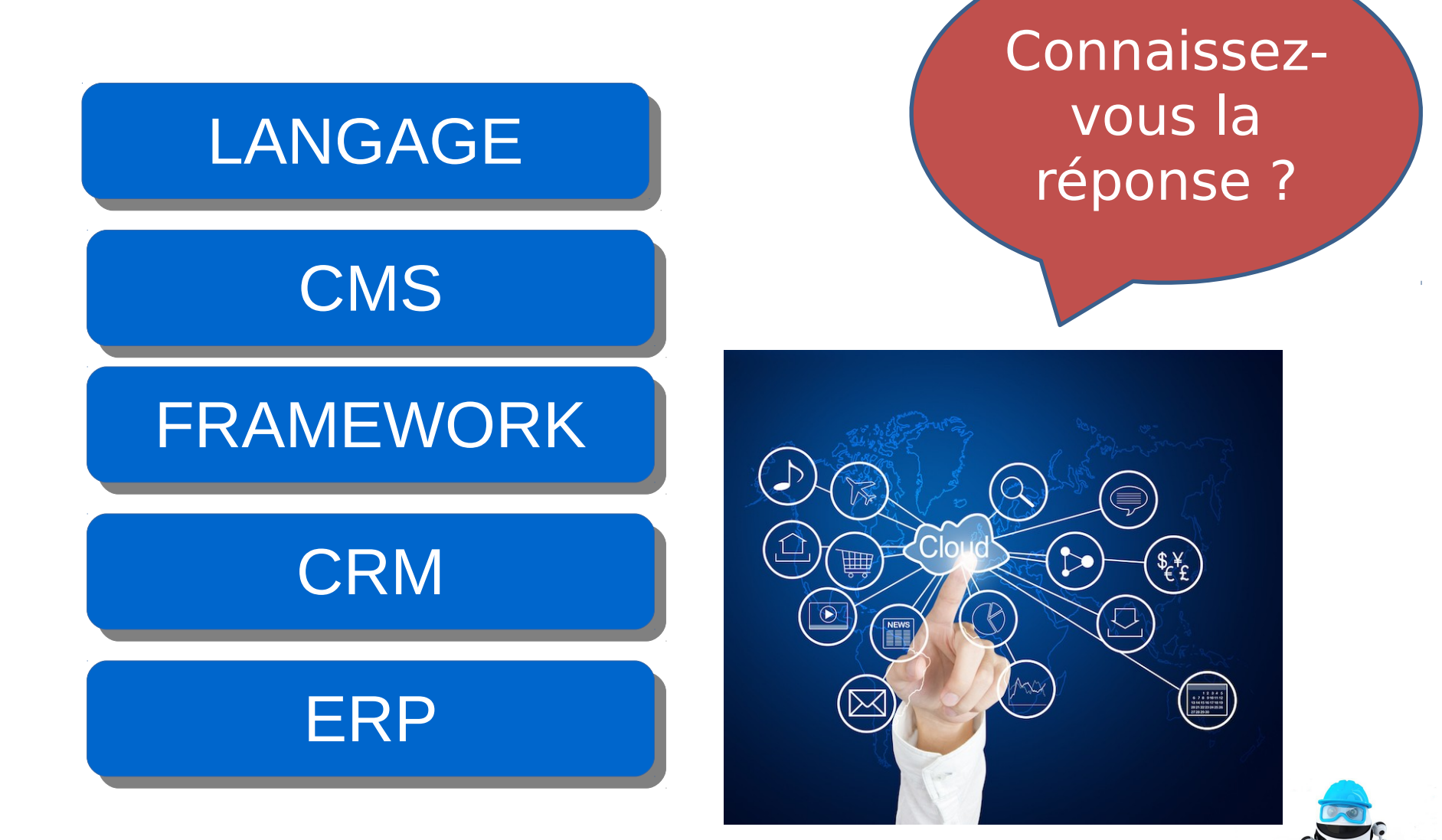

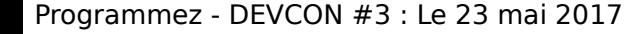

- Priorité pour toute organisation qui utilise le Cloud
- Tout le monde l'utilise
- En entreprise, il est devenu un composant du SI
- Les environnements interconnectés

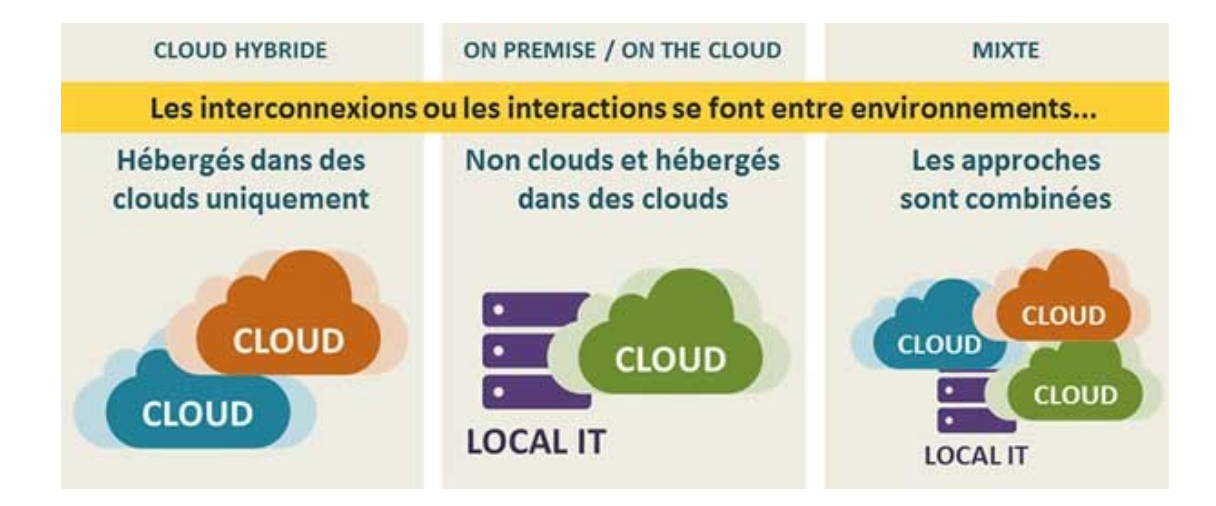

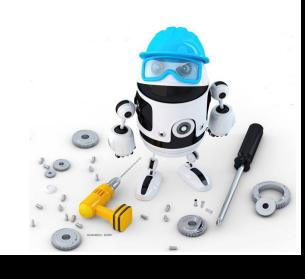

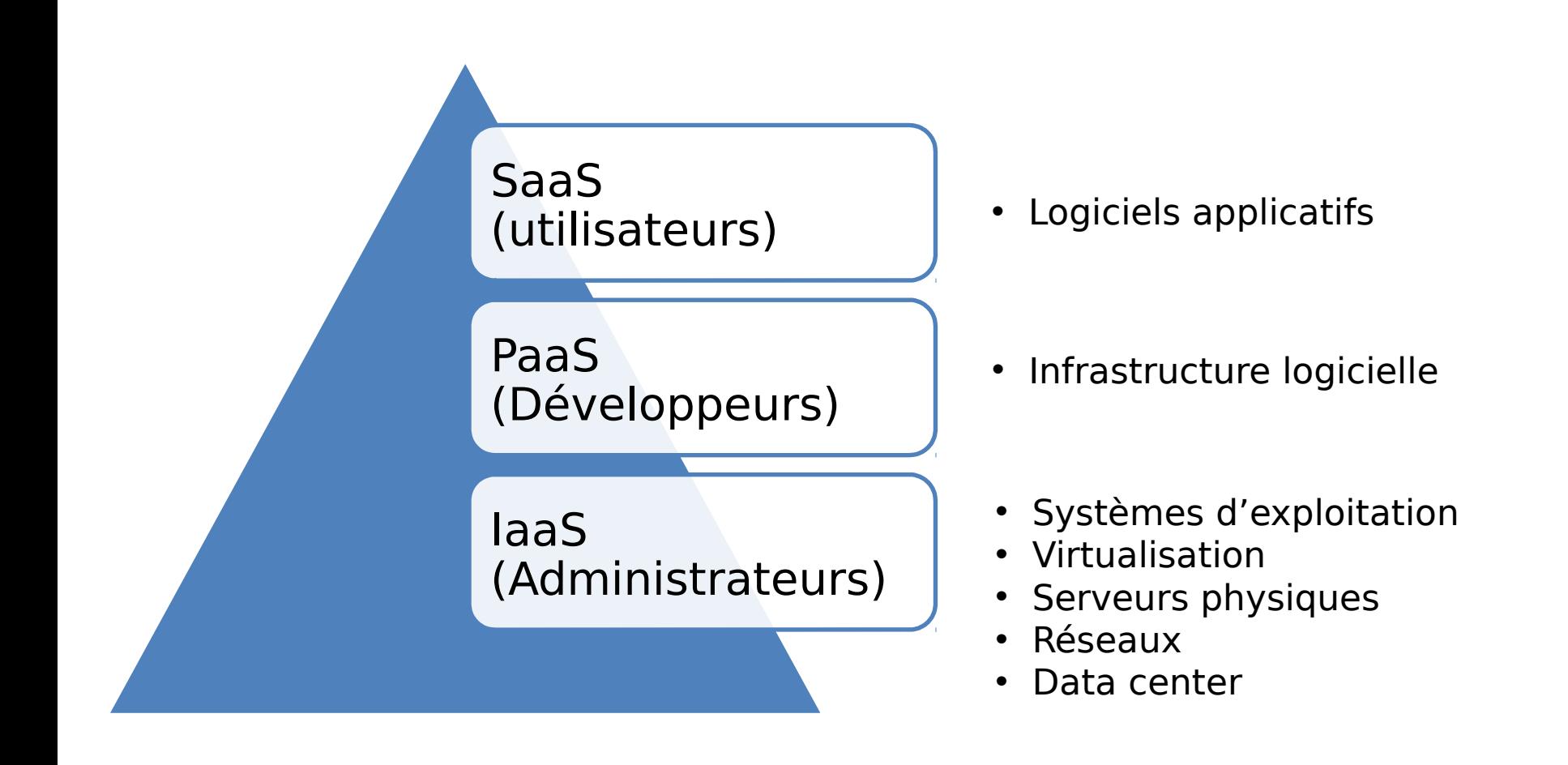

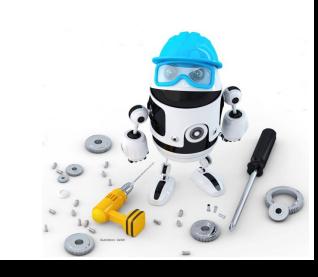

Il vous faut...

- SaaS
	- Pas grand chose
- PaaS
	- IDE
	- Environnement de test
- laaS
	- Plateforme applicative
	- IDE
	- Environnement de test
	- Environnement de déploiement

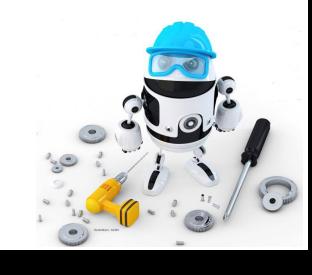

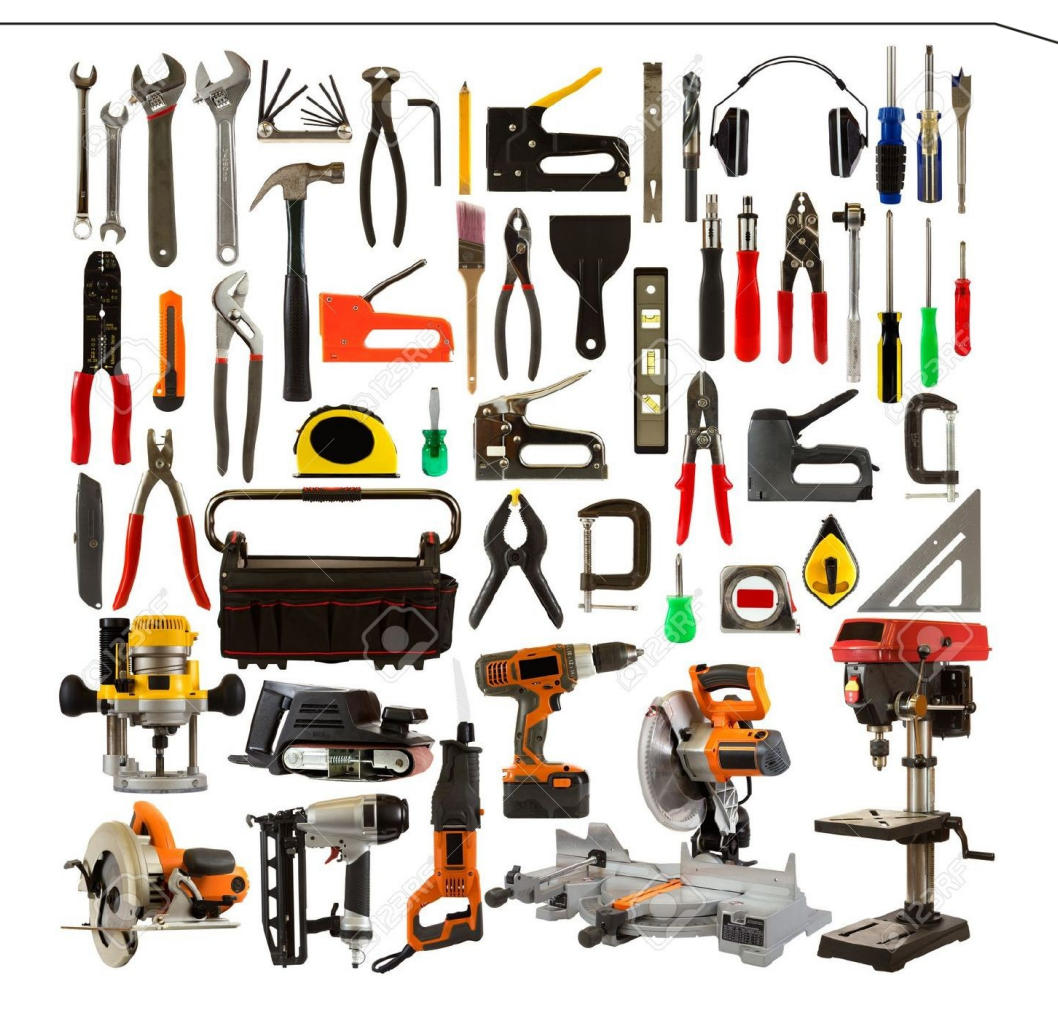

*Outils de construction*

- Eucalyptus
	- AWS
- **OpenStack**

Canonical, Red Hat, SUSE, eNovance, AT&T, Cisco, Dell, HP, IBM, Yahoo!, Oracle4, Orange, Cloudwatt, EMC, VMware, Intel, OVH, NetApp

Cluster A

**Cluster Controller** 

• CloudStack (Apache)

Canonical, Red Hat, SUSE, VMWare, Windows...

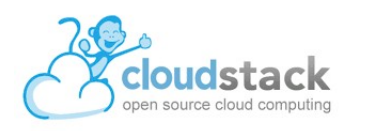

**EUCALYPTUS** 

Walrus

**Cluster Controller** 

Cluster B

**SELF SERVICE** 

п

openstack

**DATA CENTER1** 

 $\leq$  PLATFORM9

**WORKLOAD & DATA STAY ON PREMISE** 

VM VM IIII IIII

**DATA CENTER 2** 

Storage Controller

Node Controller

Node Controller

Node Controller

SOAP-based tools

Cloud Controller

Storage Controller

Web Browser

Node Controller

Node Controller

Node Controller

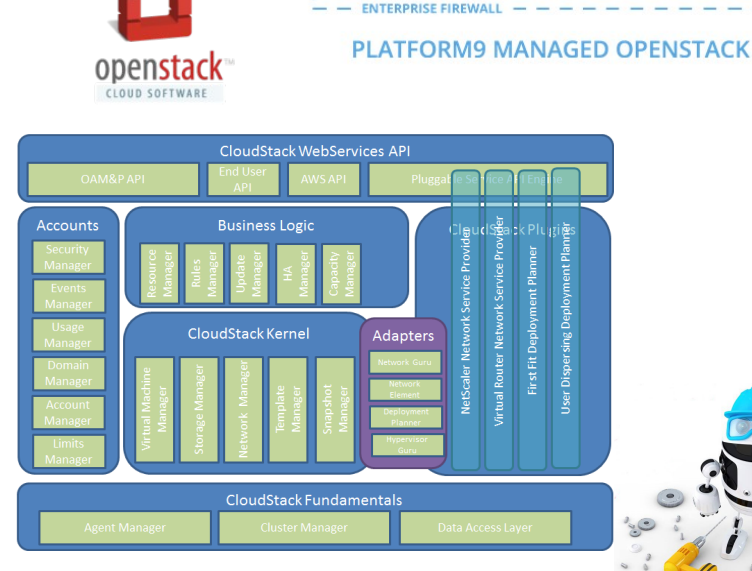

- Privés, Hybrides, publics
- Boites à outils complète
- Solution pour convertir
	- Infrastructure virtuelle en plateforme IaaS
- Haute dispo des environnements
- Interface ergonomique

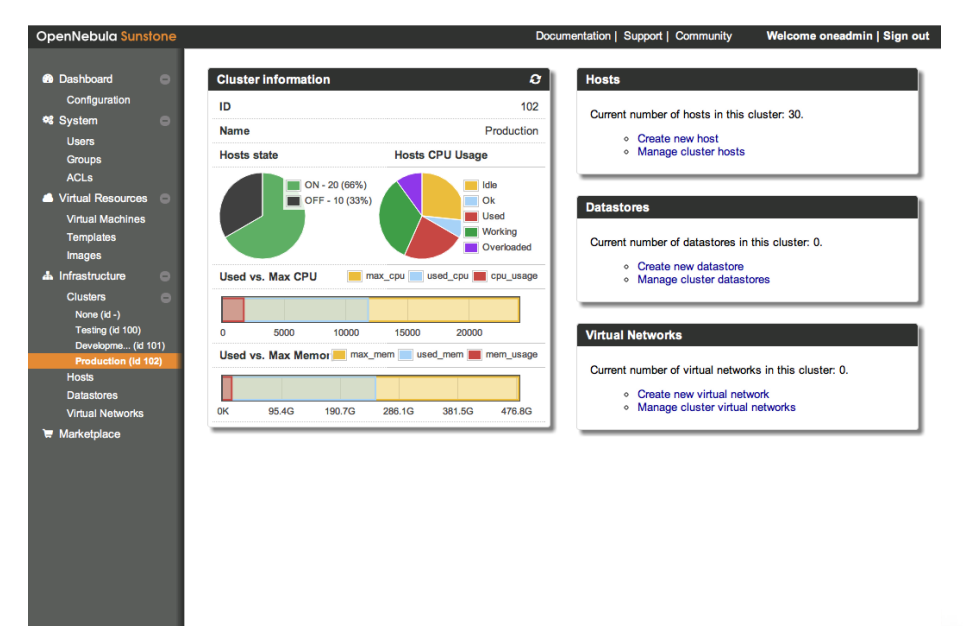

Copyright 2002-2012 @ OpenNebula Project Leads (OpenNebula.org). All Rights Reserved. OpenNebula 3.5.80

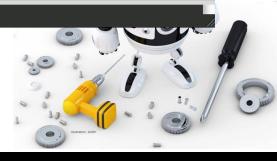

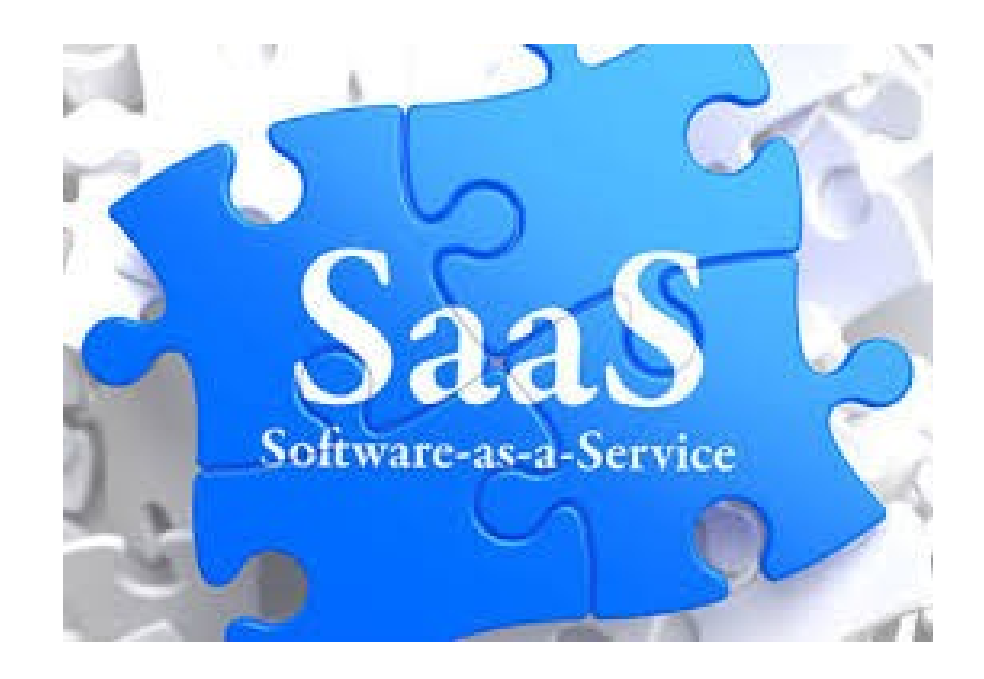

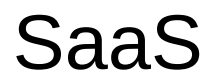

- A travers une interface
	- Blog
	- Gestionnaire de contenus
	- Gestionnaire de relation client (CRM)

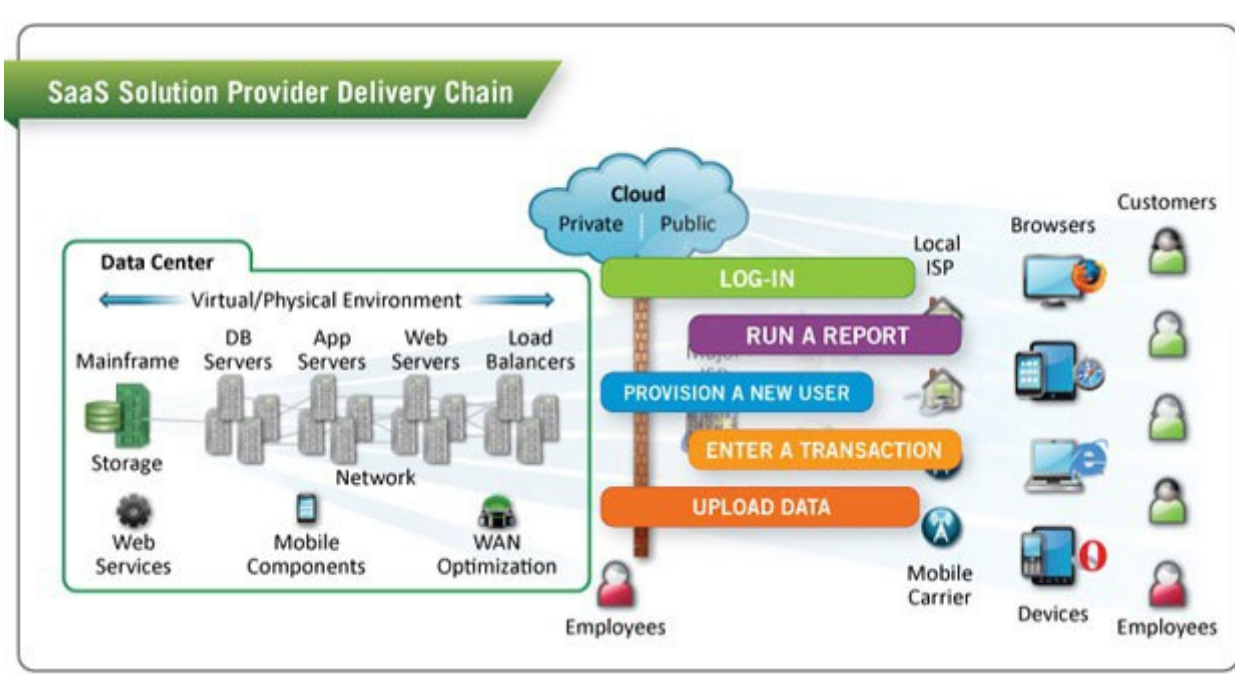

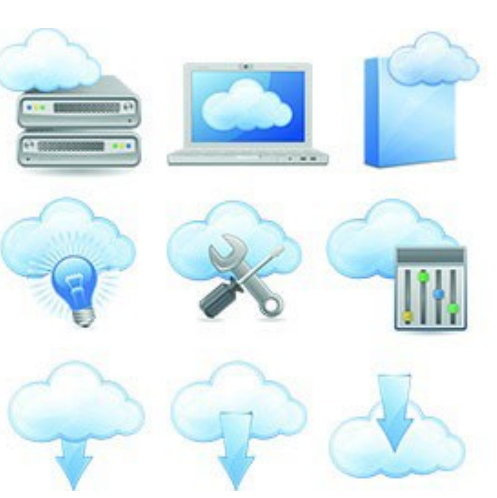

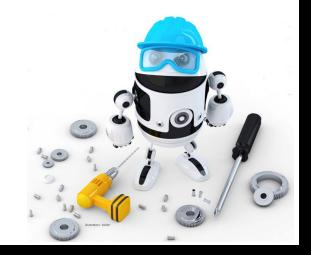

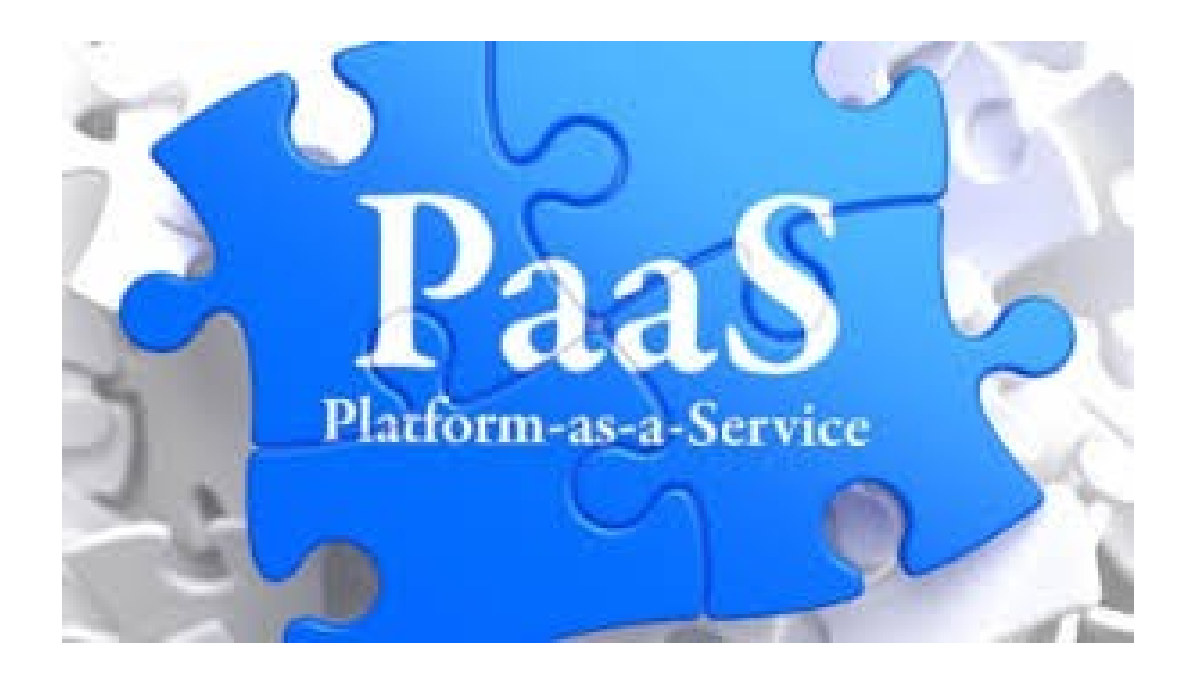

### PaaS

- Plateforme  $(=$  serveur)
- Logiciels de base (OS)

hello@hello-portable:~ > ssh azureuser@hello-ubuntu1.cloudapp.net -p 22 The authenticity of host 'hello-ubuntul.cloudapp.net (104.47.139.216)' can't be established. ECDSA key fingerprint is 23:e1:d2:1d:4d:35:47:28:52:17:d4:9b:16:3a:1d:37. Are you sure you want to continue connecting (yes/no)? yes Warning: Permanently added 'hello-ubuntu1.cloudapp.net,104.47.139.216' (ECDSA) to the list of known hosts. azureuser@hello-ubuntu1.cloudapp.net's password:

azureuser@hello-ubuntul:~\$ uname -a Linux hello-ubuntul 3.16.0-30-generic #40-Ubuntu SMP Mon Jan 12 22:06:37 UTC 2015 x86 64 x86 64 x86 64 GNU/Linux azureuser@hello-ubuntu1:~\$

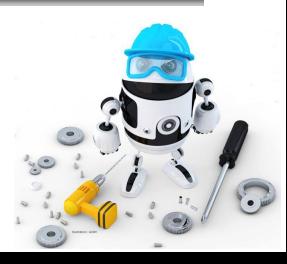

- IDE : Eclipse, Netbeans...
- Contrôleur de version : Git, SVN

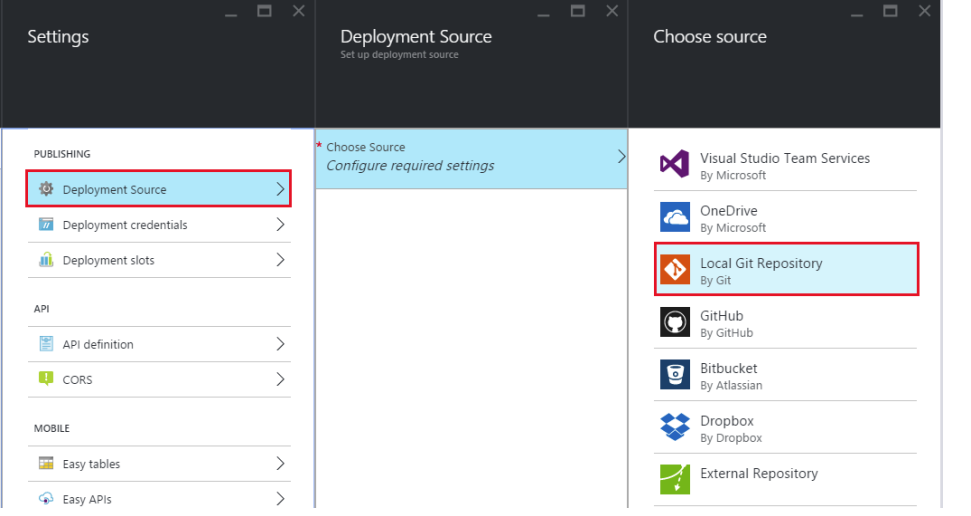

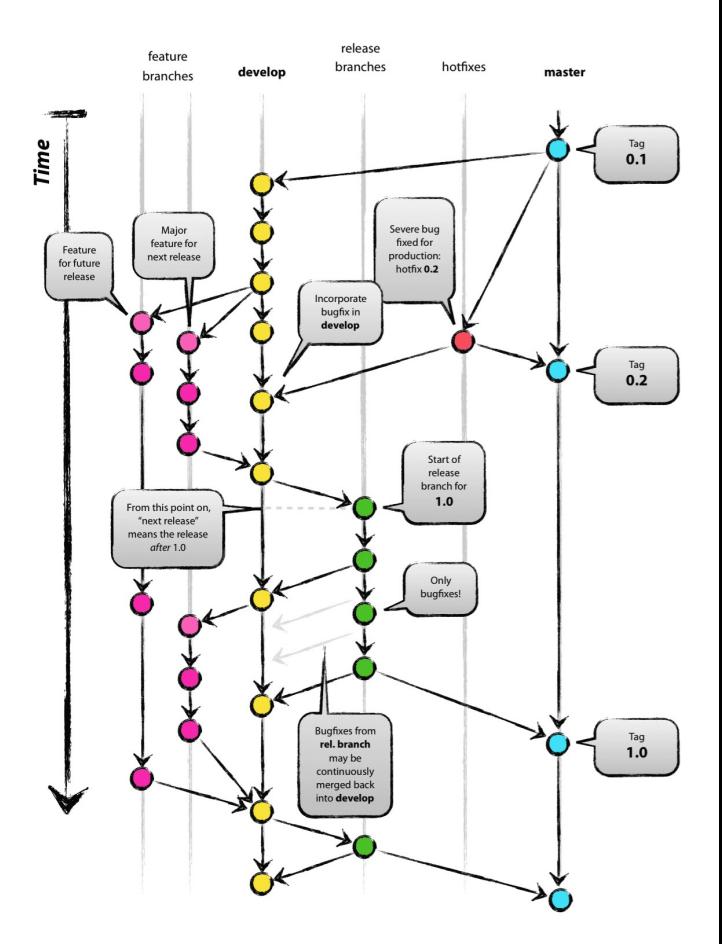

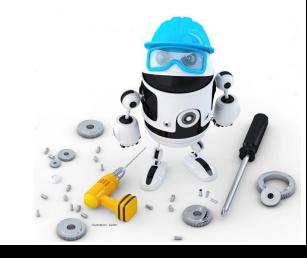

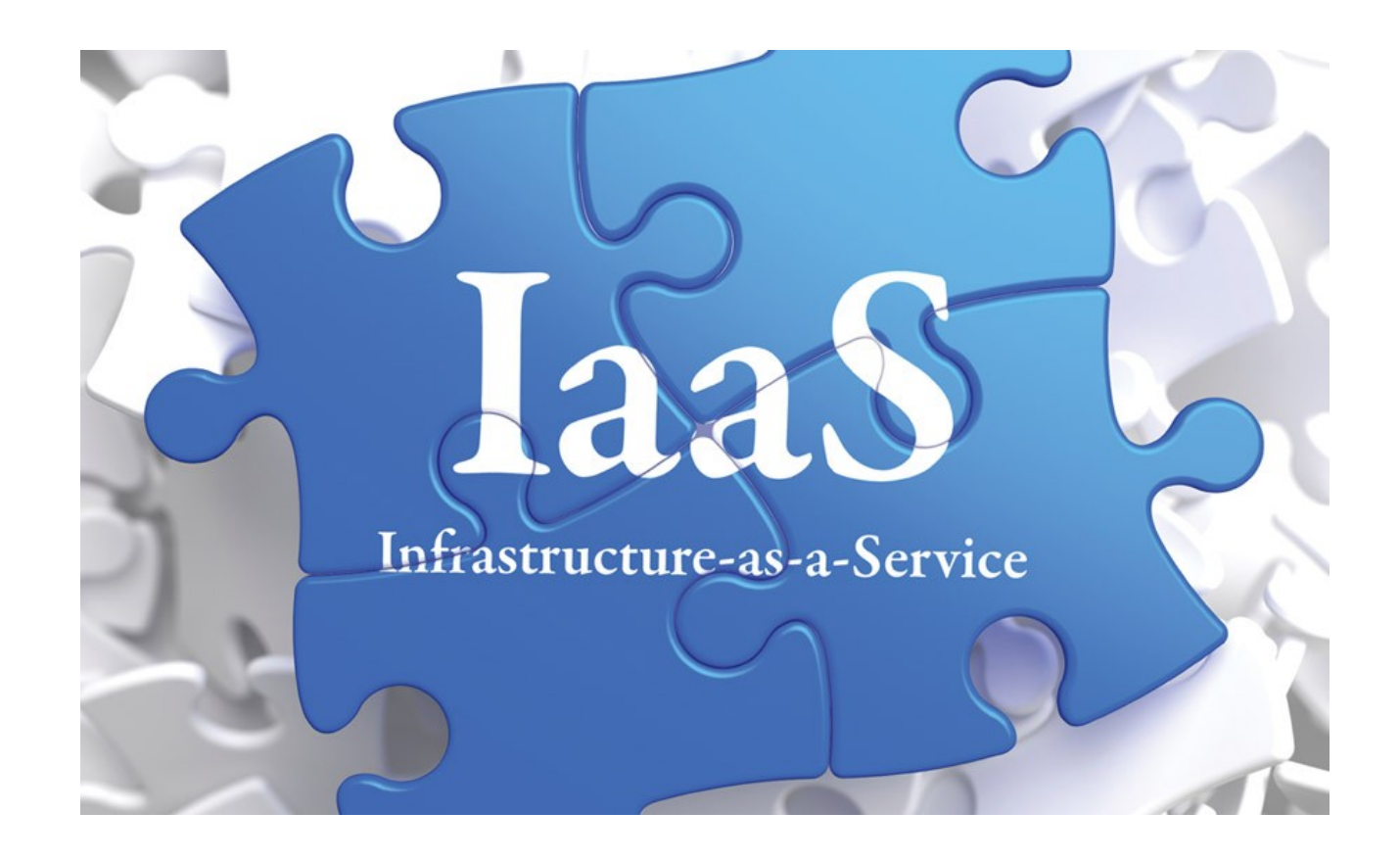

IaaS

- Principe
	- Exactement comme une machine physique
		- … Mais distante… où ???
- Attention aux problèmes
	- Comment créer une machine
	- Comment gérer le réseau
	- Comment déployer

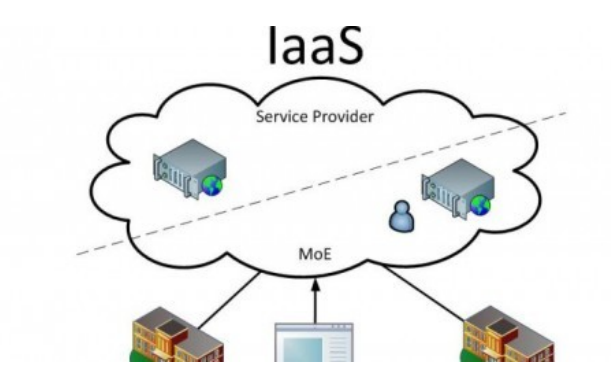

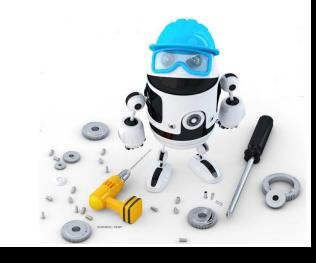

- Soit créer sa VM en local
	- L'envoyer sur le cloud
- Soit créer sa machine à distance
	- Installation manuelle
	- Installation automatisée depuis 1 ISO vierge
	- Création d'une image spécialisée
- Quel OS choisir?

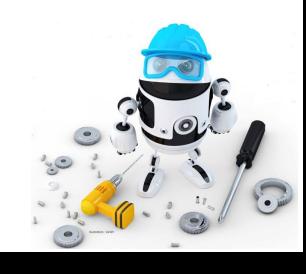

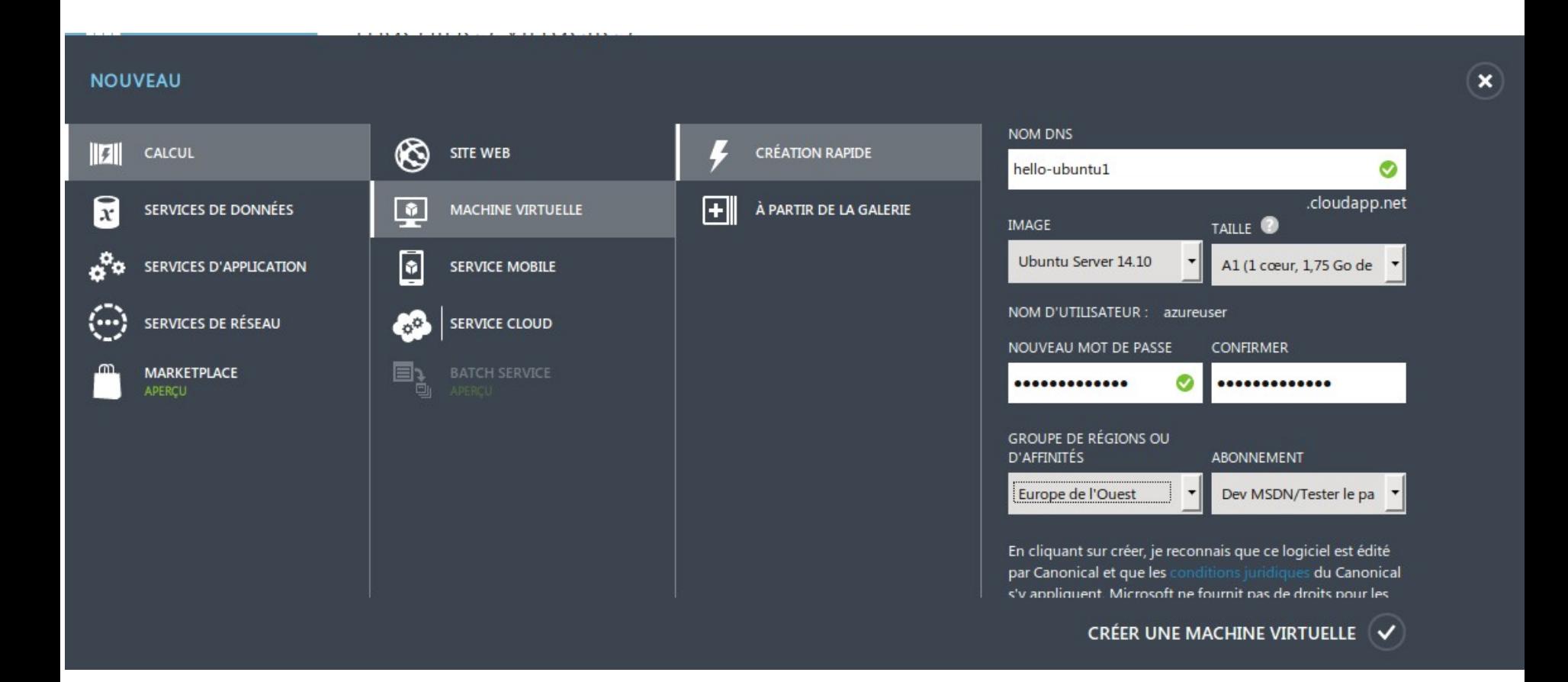

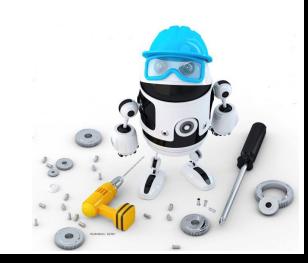

Programmez - DEVCON #3 : Le 23 mai 2017

- Accès SSH (seulement) par défaut
- Configuration des ports sur le load balancer /!\ connaître la config
- Utiliser le load balancer
	- Montée en charge
	- Haute disponibilité
	- Load balancer cloud ou HAProxy/ARR

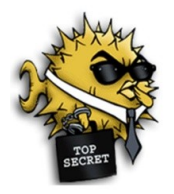

**OpenSSH** 

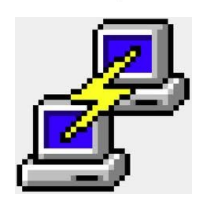

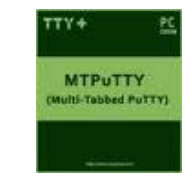

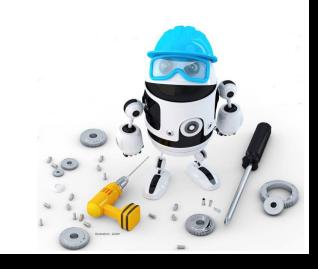

- Juste l'application ?
	- Déploiement en FTPs
	- Contrôleur de source
- Tous les composants
	- Langages, bases de données, tâches…
- Automatisation
	- Puppet, Chef, Ansible

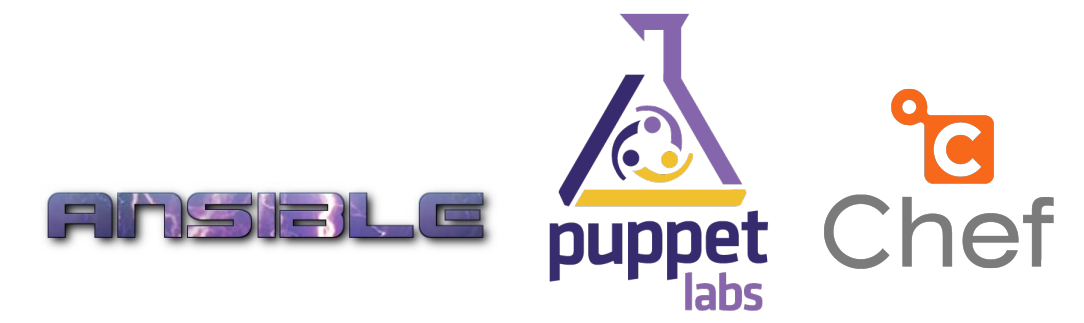

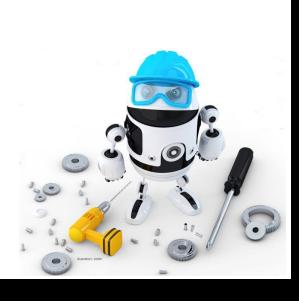

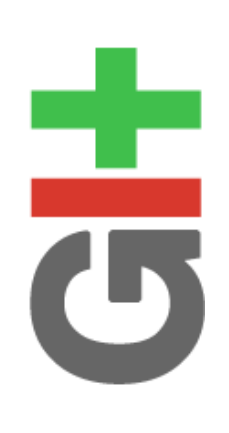

Ansible (1/2)

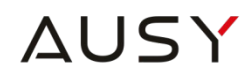

- Gestion de configuration
	- Puppet
	- Chef
	- Cfengine
- Déploiement
	- Fabric
	- Capistrano
- Extension Ad-Hoc
	- Func
	- Pssh
- Serveur ou client
- Déploiement en multinoeuds
- Format jSON
- SSH
- Configuration simplifiée
- Compatible Git / SVN
- Pas d'obligation d'être ROOT
- Exécution en commande parallèle :

**AUSY** 

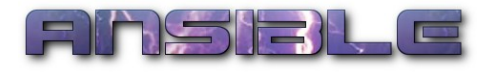

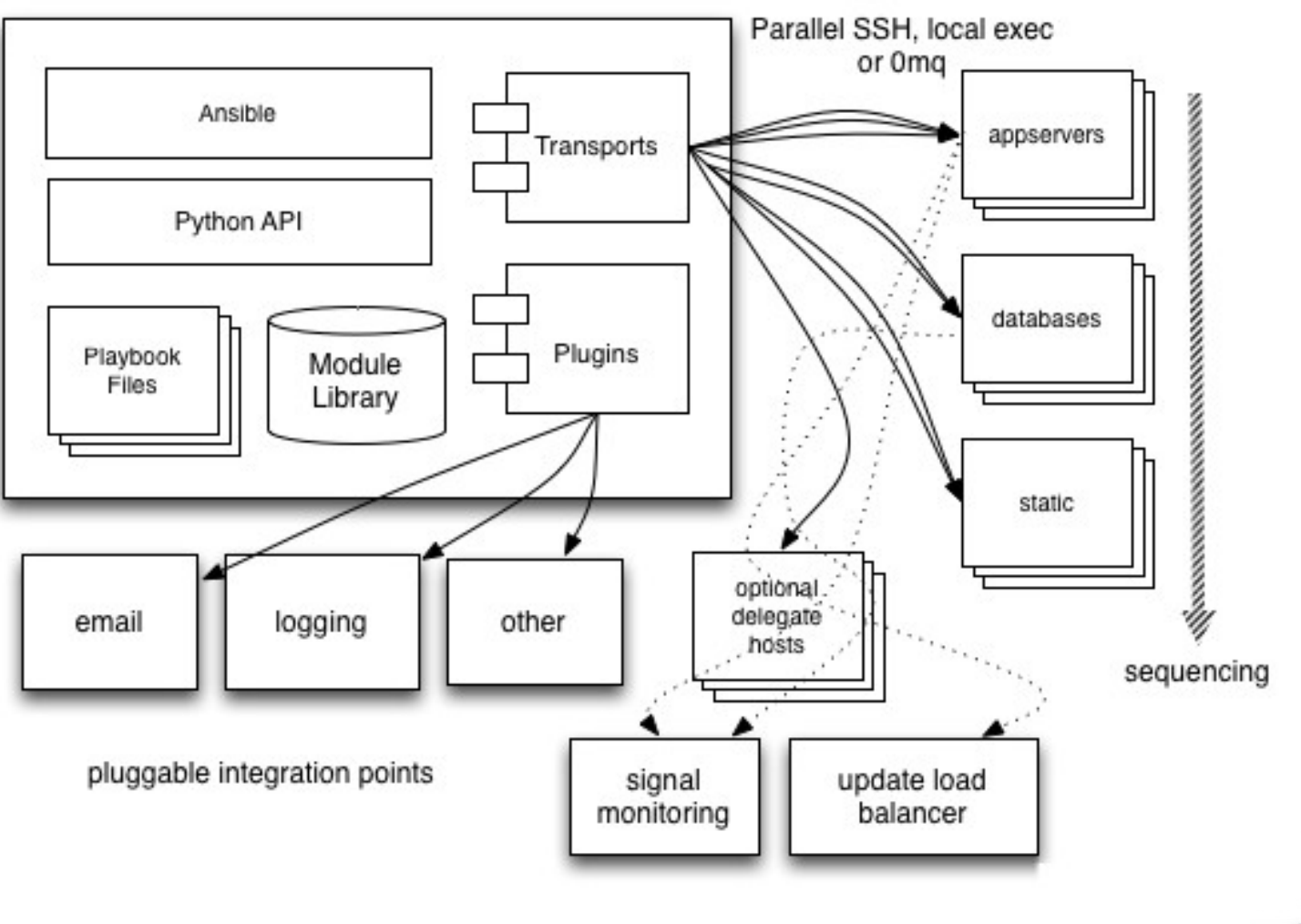

![](_page_22_Picture_4.jpeg)

- Infrastructure
	- Toutes les pratiques habituelles
	- Attention aux spécifications cloud !
- Applicatif
	- Toutes les pratiques habituelles
	- Mais aussi…
- Monitoring
	- Logs,…
	- Les services dédiés

![](_page_23_Picture_10.jpeg)

![](_page_23_Picture_11.jpeg)

![](_page_24_Picture_1.jpeg)

# La base de données

![](_page_25_Picture_2.jpeg)

• Base de données

![](_page_26_Picture_3.jpeg)

- \$ [cloud] network vnet create \
- --address-space 10.0.0.0 --cidr 8 \
- --subnet-name mariadb --subnet-start-ip  $10.0.0.0 \; \lor$
- --subnet-cidr 24 \
- --affinity-group galeraag galeravnet
- CMS : Drupal avec Drush
- \$ drush @dev @prod

![](_page_26_Picture_11.jpeg)

![](_page_27_Figure_1.jpeg)

- Interface de programmation applicative
- Déf : Ensemble normalisé de classes, de méthodes ou de fonctions
- Les possibilités
	- Bibliothèque logicielle
	- Service web
- Utilisations
	- Systèmes d'exploitation
	- Systèmes de gestion de base de données
	- Langages de programmation
	- Serveurs d'applications

![](_page_28_Picture_12.jpeg)

- Technologie première : Les restrictions
	- Appliquer des règles
	- Contrôler leurs accès
- Limiter les accès aux API
	- A un moment spécifique dans la journée
	- En fonction des rôles des utilisateurs
- Orientation sécurisé

![](_page_29_Picture_9.jpeg)

• Dérive

→ Environnement mutli-cloud complexe

- Stratégie de gestion des API
- Les outils doivent être hétérogènes

## Attention : Choisir des outils provenant d'un seul fournisseur de Choisir des outils provenant d'un seul fournisseur de Cloud public Cloud public

![](_page_30_Picture_7.jpeg)

- Vos outils de gestion des API soient étroitement intégrés avec vos outils de sécurité de Cloud
- L'association d'outils doivent être disponible sur un maximum de plateformes

- Attention :
	- $\rightarrow$  Si vous choisissez une API

pour un seul cas d'utilisation

![](_page_31_Picture_7.jpeg)

![](_page_32_Picture_0.jpeg)

![](_page_32_Picture_1.jpeg)

**Microservices** 

Pourquoi microservices ? (1/)

- Forte croissance du cloud
- Approche différente
	- Conception
	- Déploiement
	- Gestion des API monolithiques classiques
- Spécificités en matières de monitoring

# **Attention : Attention :**

Risques de migration d'une API classique vers une Risques de migration d'une API classique vers une plateforme cloud plateforme cloud

- \* Rapide et économique sur le court terme \* Rapide et économique sur le court terme
- \* Augmentation des coûts d'exploitations \* Augmentation des coûts d'exploitations
- **Rro** *Logiciels, développement, structure non adapté...*
- Technique
	- Communication entre les plateformes
	- Protocoles standard XML et HTTP
	- WebServices : ReST / JSON /… Soap
- Evolution IoT (Internet des Objets)
	- Communication Machine à machine (M2M)
	- 1 tâche = 1 module
- Technologie des conteneurs
	- Docker, Rocket, LWD...

![](_page_34_Picture_11.jpeg)

- Combinée à une démarche d'intégration et de livraison continue
- Accélérer les cycles de développements
- Rationaliser le cycle de livraison
	- $\rightarrow$  plus stables
	- $\rightarrow$  plus flexibles
	- → améliore la qualité
- $\bullet$  APM = Application Performance Management

![](_page_35_Picture_9.jpeg)

- Identifier la granualité et la localité
	- Utilisation du monitoring pour cadrer les nombreux appels (WebServices)
	- Utilisation d'une architecture sous la forme de mécanismes d'une plateforme de colocation
- Mesurer les impacts des appels de fonctions distants
	- Les fonctions sont en mémoire
	- Evalué les appels vers le cloud (distance)
	- Problème de volumétrie

![](_page_36_Picture_9.jpeg)

- Monitorer le réseau
	- Appelé Software-defined (SDNs)
	- **Important**
	- Réseau très utilisé

 $\rightarrow$  Appels entre les microservices

- Communication avec le PaaS / déploiement dynamiques
- Surcoût réseau, CPU, cables, routeurs

![](_page_37_Picture_9.jpeg)

- Prendre en charge des technologies polyglottes
	- Approche du multi langage (voir développeurs)
	- Transactions avec différentes technologies
		- PHP / Node.js / HTML5
		- SQL / NoSQL / NewSQL

![](_page_38_Figure_7.jpeg)

- Monitorer les conteneurs
	- Emergence des conteneurs
	- Possibilité de couvrir et de monitorer automatique les conteneurs
	- Abstraction d'une configuration statique d'agents de monitoring

![](_page_39_Figure_6.jpeg)

- Monitorer la plateforme
	- Faire la distinction entre
		- Performance de l'application
		- Performance de l'infrastructure dynamique
	- Résoudre les problèmes de latence
	- Outils de supervisions (en bruit de fond)

![](_page_40_Figure_8.jpeg)

–

![](_page_41_Figure_2.jpeg)

![](_page_41_Picture_3.jpeg)

Programmez - DEVCON #3 : Le 23 mai 2017

![](_page_42_Picture_1.jpeg)

## Futur

- Sont des éléments essentiels de l'IT des entreprises
- **Disponible** 
	- Dans le cloud
	- Dans les systèmes traditionnels
- Au niveau de l'utilisation
	- Api réutilisables
	- Concevoir des services véritable
		- $\rightarrow$  Du sur mesure au sein des entreprises
- Culture agile / DevOps

*Attendu Attendu depuis depuis plusieurs années*

![](_page_43_Picture_11.jpeg)

![](_page_44_Picture_1.jpeg)

![](_page_44_Picture_2.jpeg)

![](_page_44_Picture_3.jpeg)

![](_page_44_Picture_4.jpeg)

Christophe Villeneuve @hellosct1